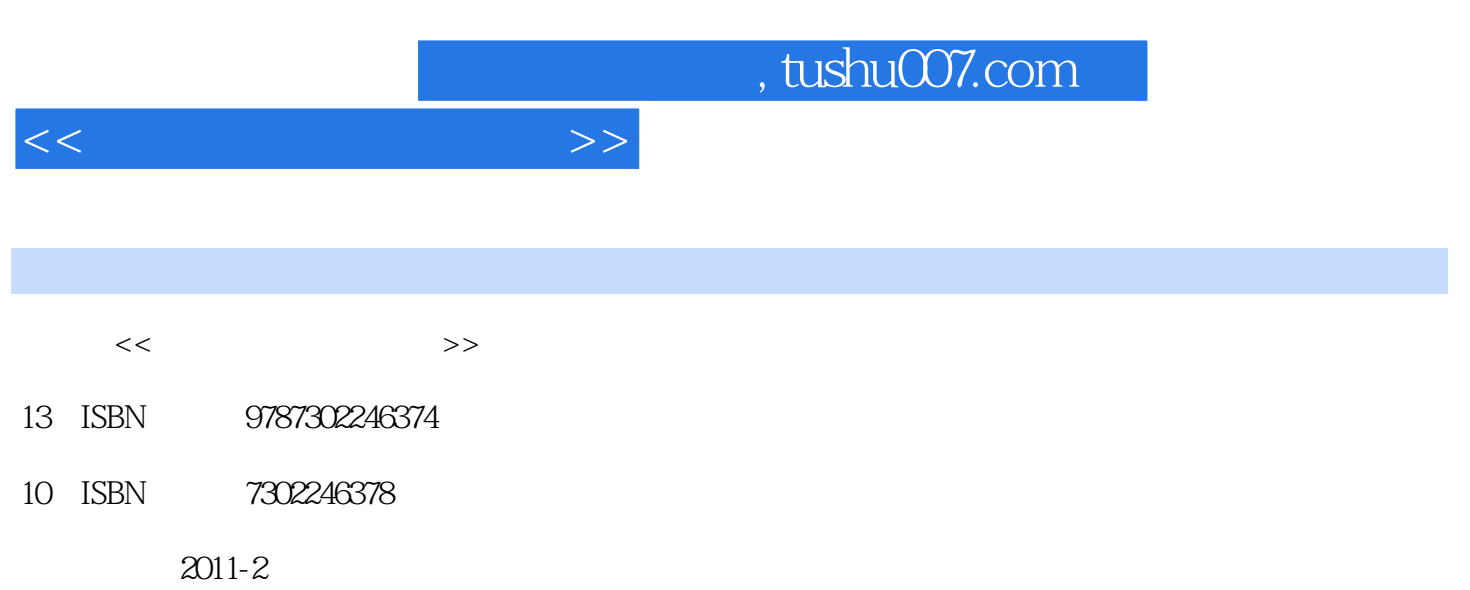

页数:258

PDF

更多资源请访问:http://www.tushu007.com

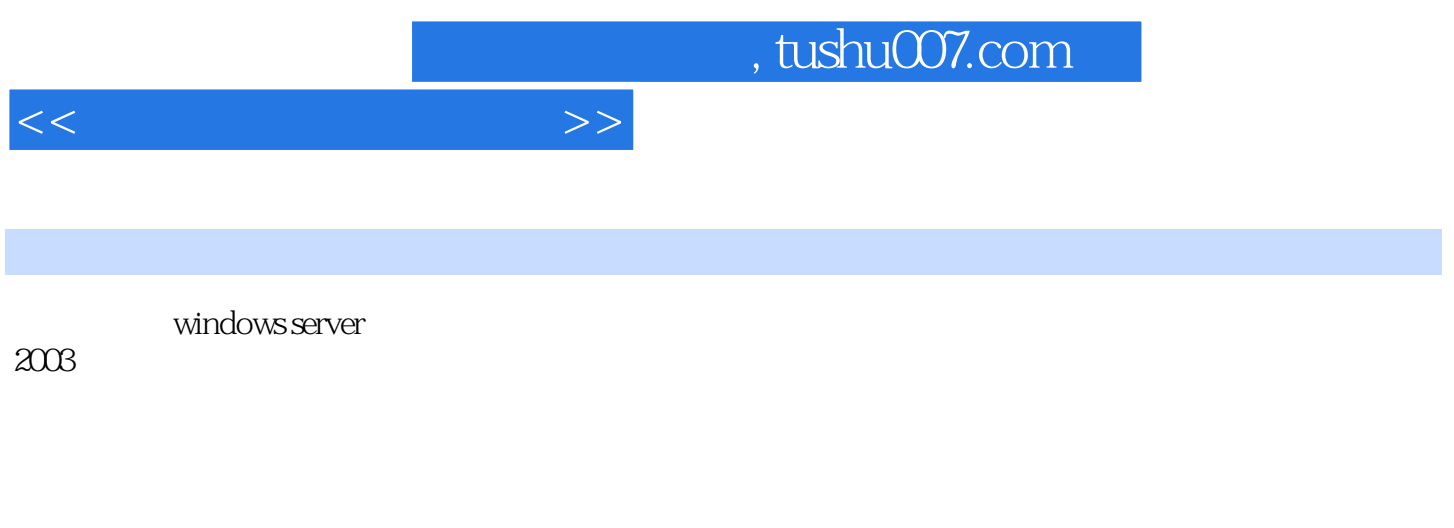

 本书内容包括:操作系统的功能特点、系统的安装、系统环境设置、dhcp服务、iis服务、dns服务  $\alpha$ d

 $<<$  and  $>>$ 

```
11.11.21.2.11.2.21.31.31 windows
     1.3.2 netware
     1.3.3 unix
     1.3.4 linux
 1.41.4.1 windows
   1.4.2 netware
   1.43 unix
   1.4.4 linux
 1.5
   1.5.11.5.21.5.31.5.41.61.61 \t11.62 \t21.7
 2<sup>de</sup> windows server
 2.1 windows server
   2.1.1 windows server standard edition(and standard edition(and standard edition(b)
   2.1.2 windows server enterprise edition(education of
   2.1.3 windows server datacenter edition(
   2.1.4 windows server web edition(web)
 2.2 windows server
 2.3 windows server
   231
   232
   233
 24241 \qquad 1 \qquad windows server
242 \t2 \t( )24.3 3
 2.5
3<sub>1</sub>3131.13.1.231.3
```
 $<<$ 

 $32$  $321$ 322 33  $\begin{array}{ccc} 3.31 & 1 \\ 3.32 & 2 \end{array}$ 332<sup>b</sup> 34 4 windows server 4.1 windows server  $4.1.1$ 4.1.2 4.1.3 4.2 421 4.2.2 4.23 4.3 windows 4.4 internet  $4.5$  mmc 4.5.1 mmc 4.5.2 mmc 46  $461$  tcp/ip  $462$ <br> $463$ windows server 4.7  $4.7.1 \qquad 1 \qquad \qquad \text{mmc}$  4.8 习题  $5<sup>5</sup>$  $5.1$  $5.1.1$  $5.1.2$  $5.2$  $5.21$ 5.2.2 5.3 5.31 5.32  $5.4$  $5.4.1$ 5.4.2 5.43  $5.4.4$  $5.5$  $5.5.1 \t1$  $5.5.2$   $2$ 5.5.3 3

 $<<$ 

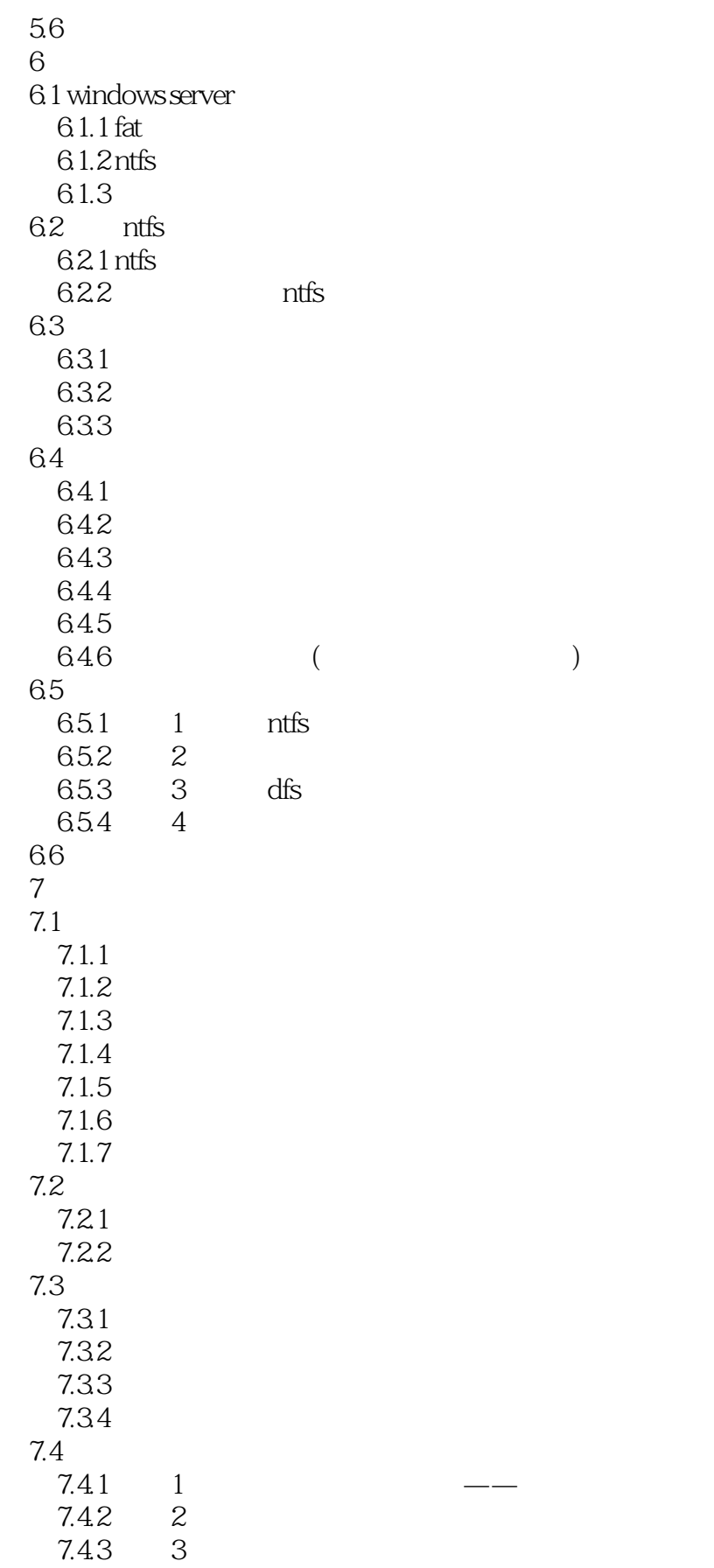

 $<<$ 

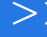

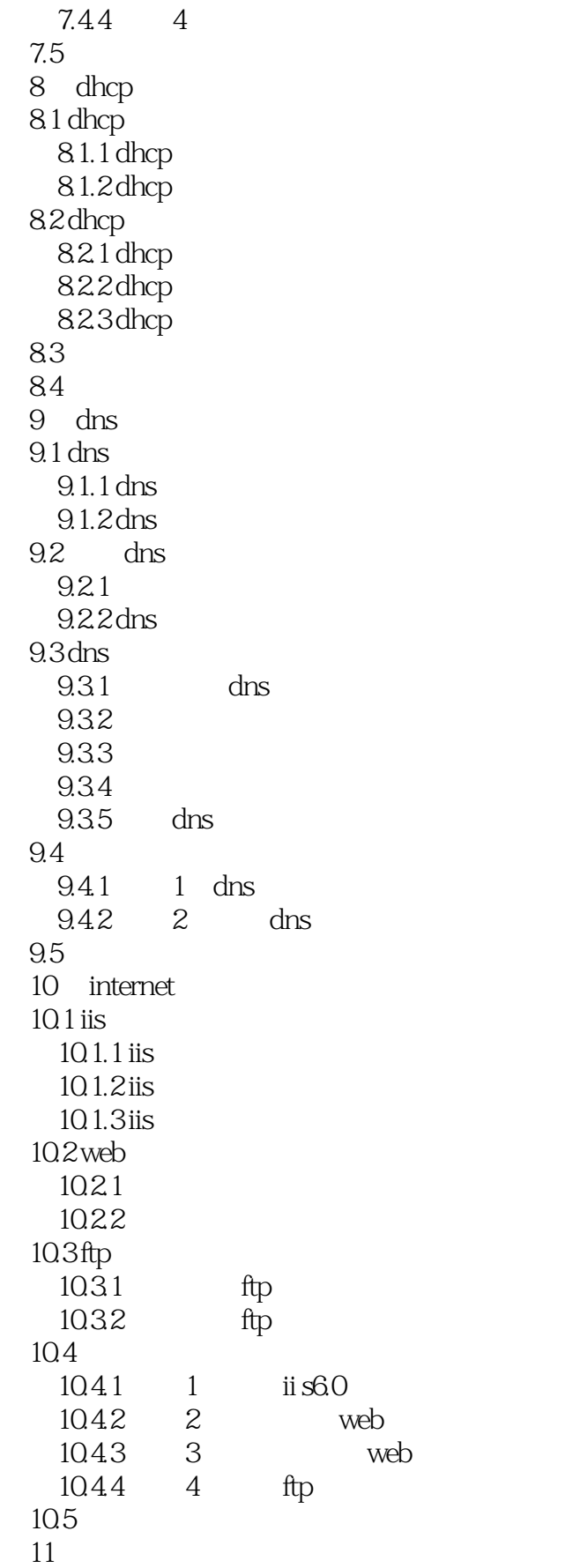

 $<<$ 

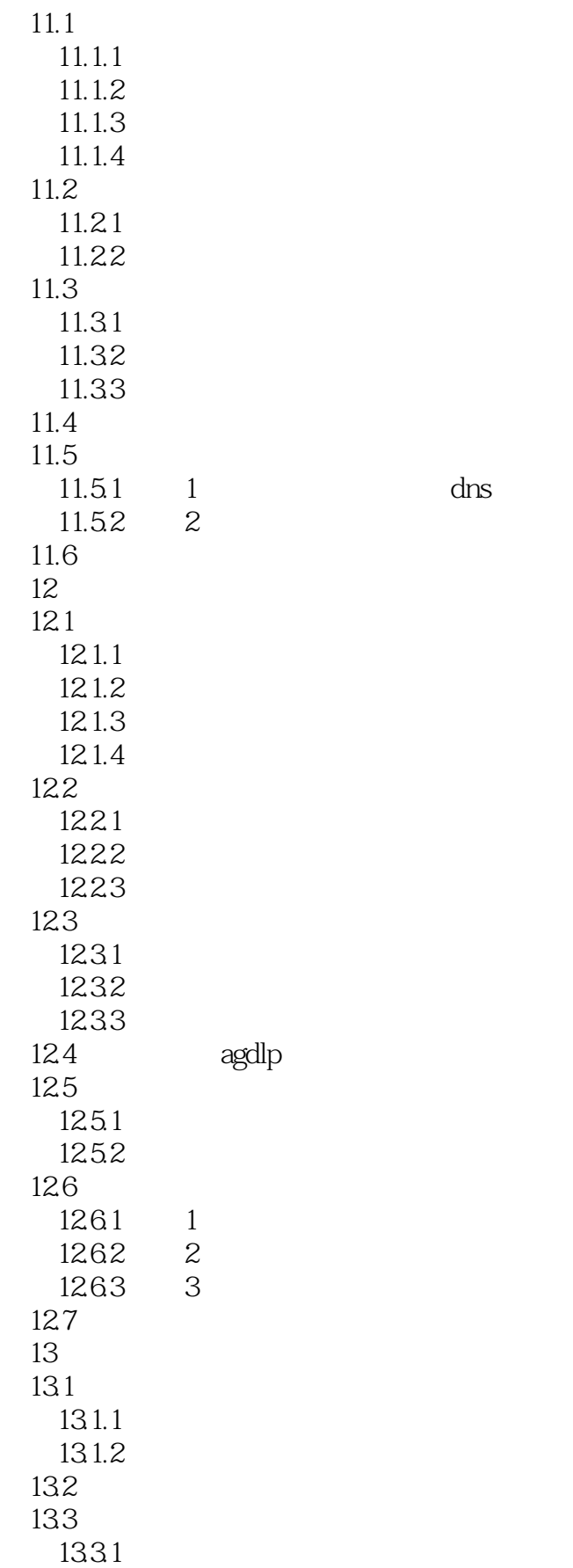

 $\lt$ 

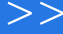

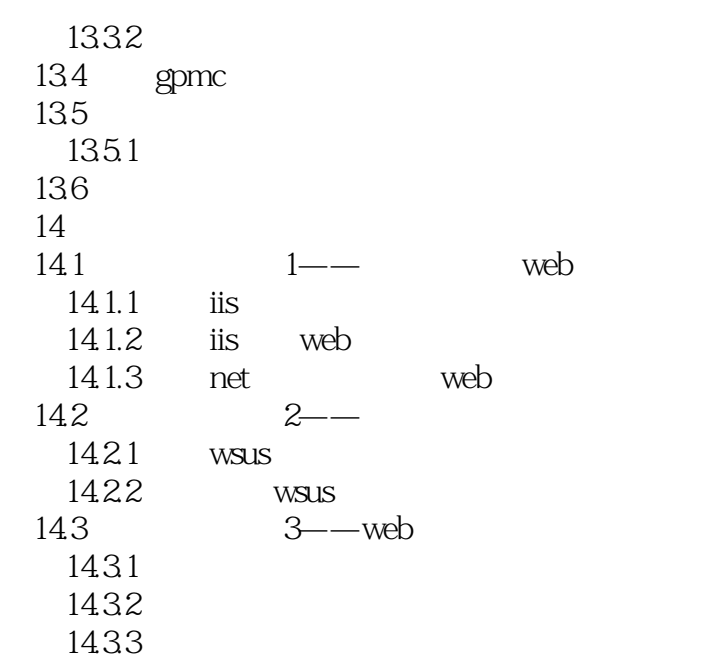

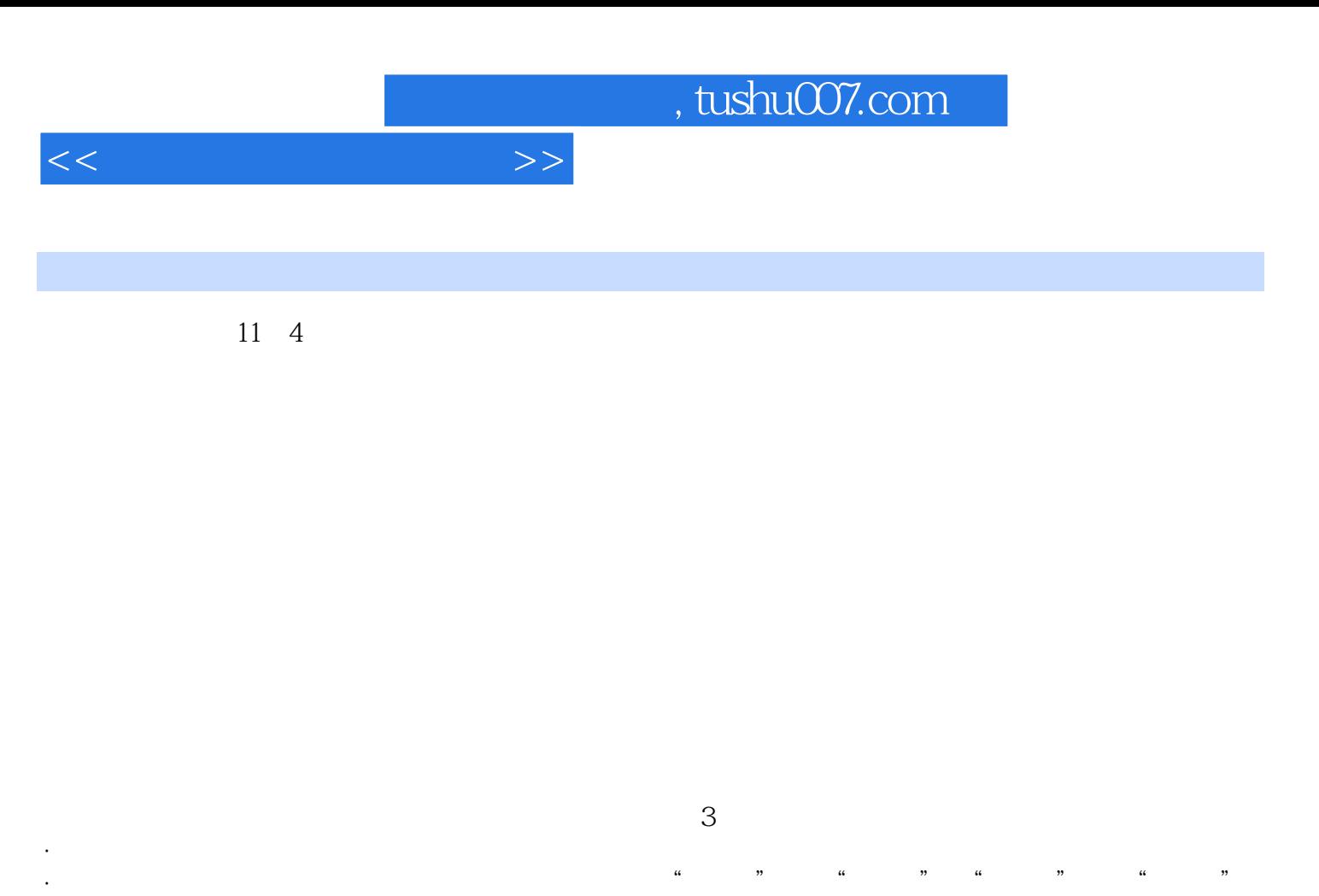

,因而"张三"也就信任"王五"。  $\alpha$  and  $\alpha$  and  $\alpha$  李四"相信"张三"一样。

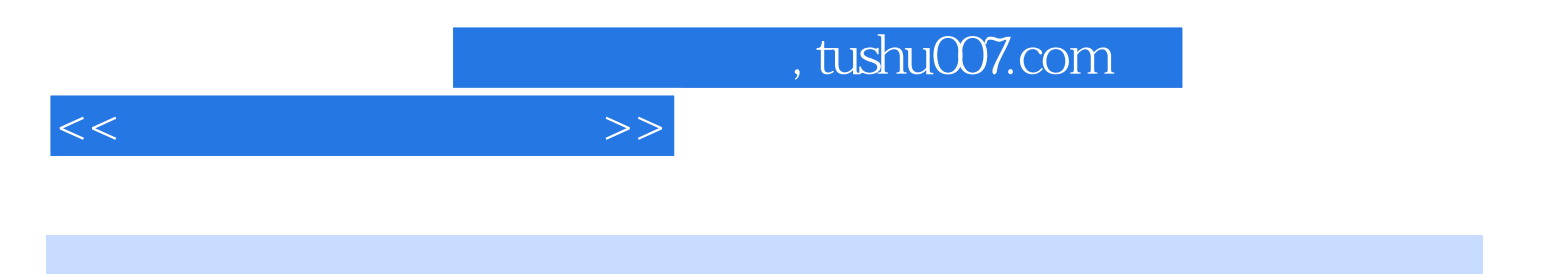

(Windows Server2003

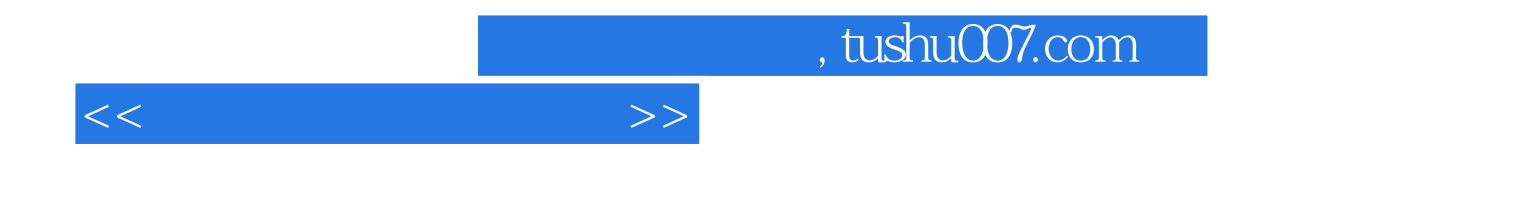

本站所提供下载的PDF图书仅提供预览和简介,请支持正版图书。

更多资源请访问:http://www.tushu007.com